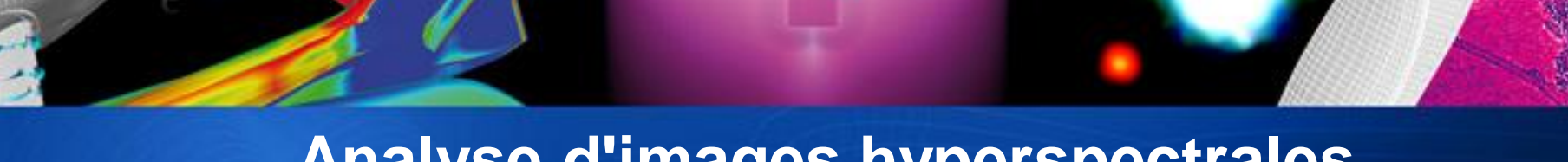

## **Analyse d'images hyperspectrales acquises en laboratoire sur des échantillons comportant des résidus de poudre**

*Ph. Déliot<sup>1</sup>, B. Corcelle<sup>1</sup>, V. Achard<sup>1</sup>, Th. Dartigalongue<sup>1</sup>, A. Desmarais<sup>2</sup> , C. Giacometti<sup>2</sup>*

*1 - ONERA, the French Aerospace Lab, DOTA, Toulouse (France)*

*2 - INPS, Institut National de Police Scientifique - Laboratoire de Police Scientifique de Marseille (France)*

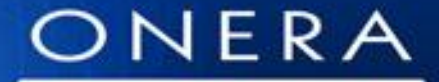

THE FRENCH AEROSPACE LAB

etour sur innovation

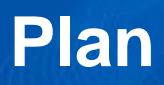

- Objectif de l'étude
- Approche expérimentale :
	- Description des acquisitions
	- Méthode d'analyse
- Résultats préliminaires
- Conclusion

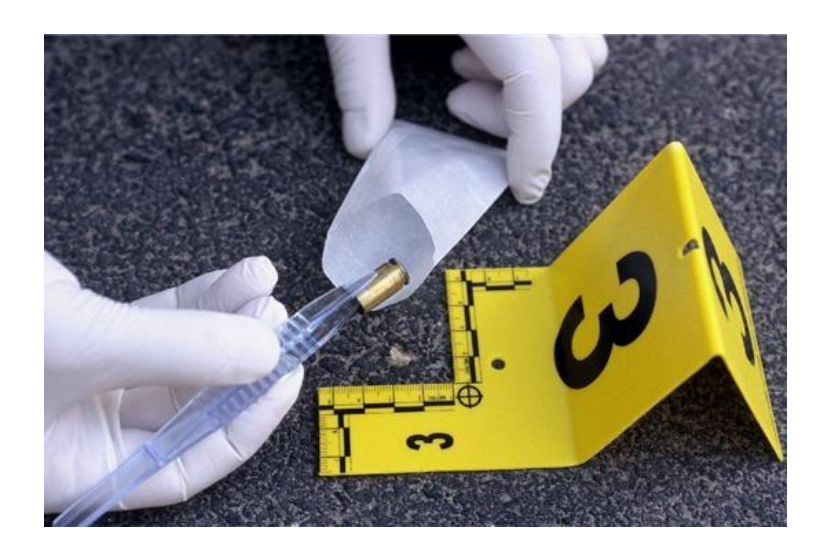

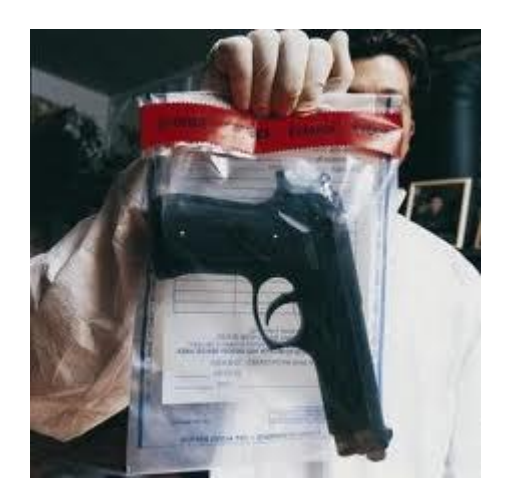

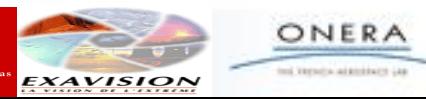

# **Objectif**

#### • **Développement d'un instrument pour la police scientifique**

- Détection des résidus de tir
- Aide à la balistique par l'analyse des motifs (distance, angle, type d'arme, munition)
- Utilisable sur une scène de crime
- Visualisation et enregistrement d'éléments de preuve pour la justice

#### • **Etude préliminaire faite en imagerie hyperspectrale**

- Information spectrale très riche
- Beaucoup de technique disponible pour la détection : classification supervisée ou non supervisée, détection d'anomalies, recherche de poles de mélange,…)

#### • **Spécification de l'instrument**

- Petit et léger, facile à utiliser, bon marché, reproductible et indiscutable
- VNIR > SWIR, multispectral > hyperspectral, Actif > Passif

### => Instrumentation multispectral actif en VNIR

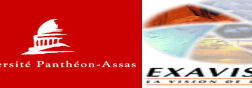

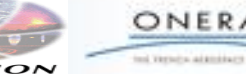

# **Consortium**

### •ONERA : EPIC porteur

*Thibault Dartigalongue Veronique Achard Philippe Déliot Béatrice Corcelle*

- Réalisation d'image hyperspectrale - Optimisation du contraste sur tout type de tissus - Identification des bandes spectrales d'observation optimales

- •INPS Marseille : end user *André Desmarais*
- •Exavision : Industriel *Eric Nascimben*
- •ICP (Assas) *Marion Wagner*
- 
- 
- Réalisation d'échantillons dans un stand de tir : différents tissus, armes, calibres, distances
- Développement d'un prototype industriel

- Définition du besoin

-Valeur juridique de la preuve balistique *des armes différentes dans des conditions différentes peuvent éventuellement produire des taches similaires* -Avis d'expert balistique = future preuve ? *droit français, européen, international*

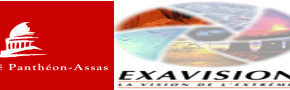

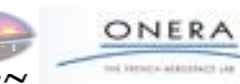

# **Approche expérimentale**

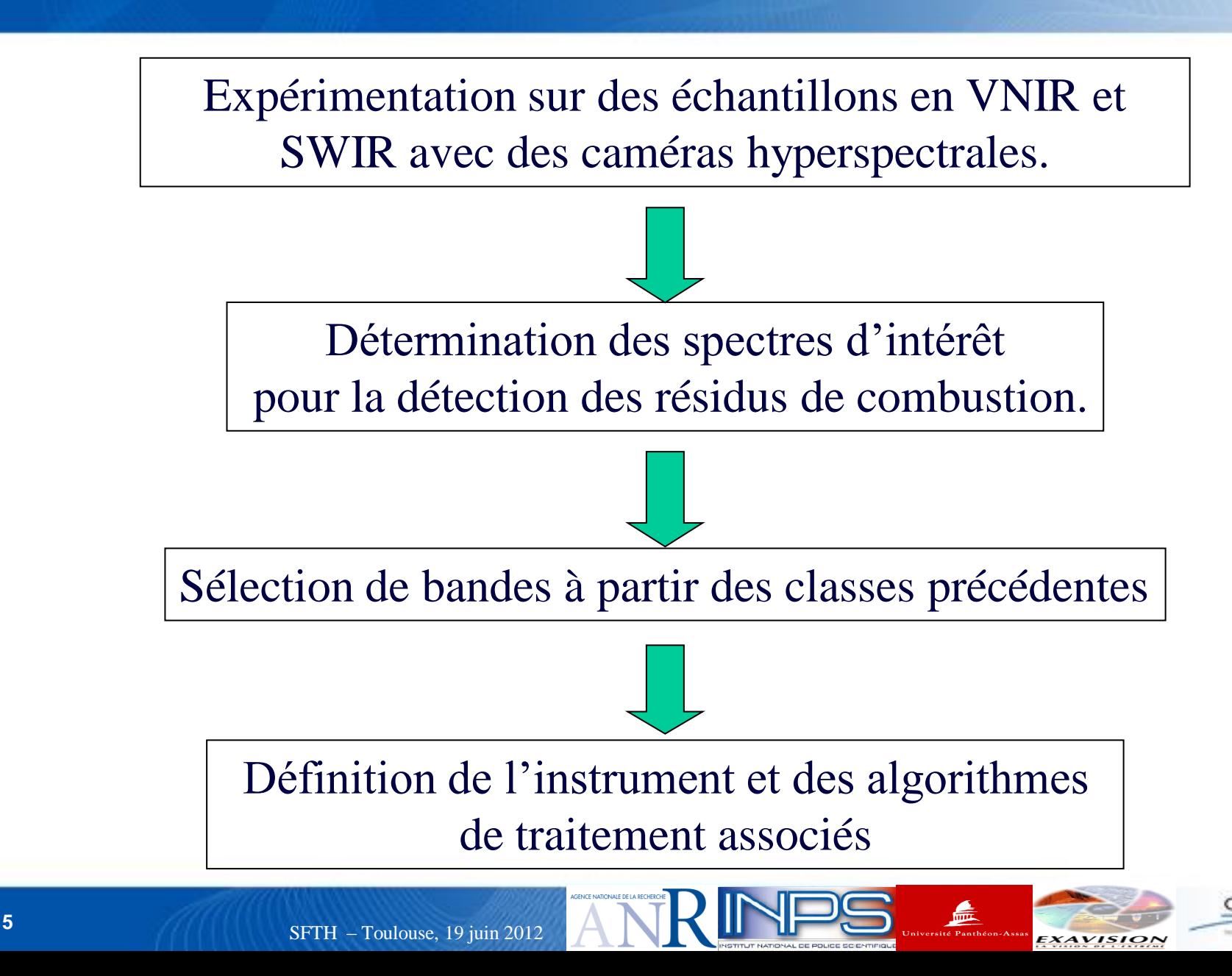

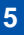

# **Exemple d'observation**

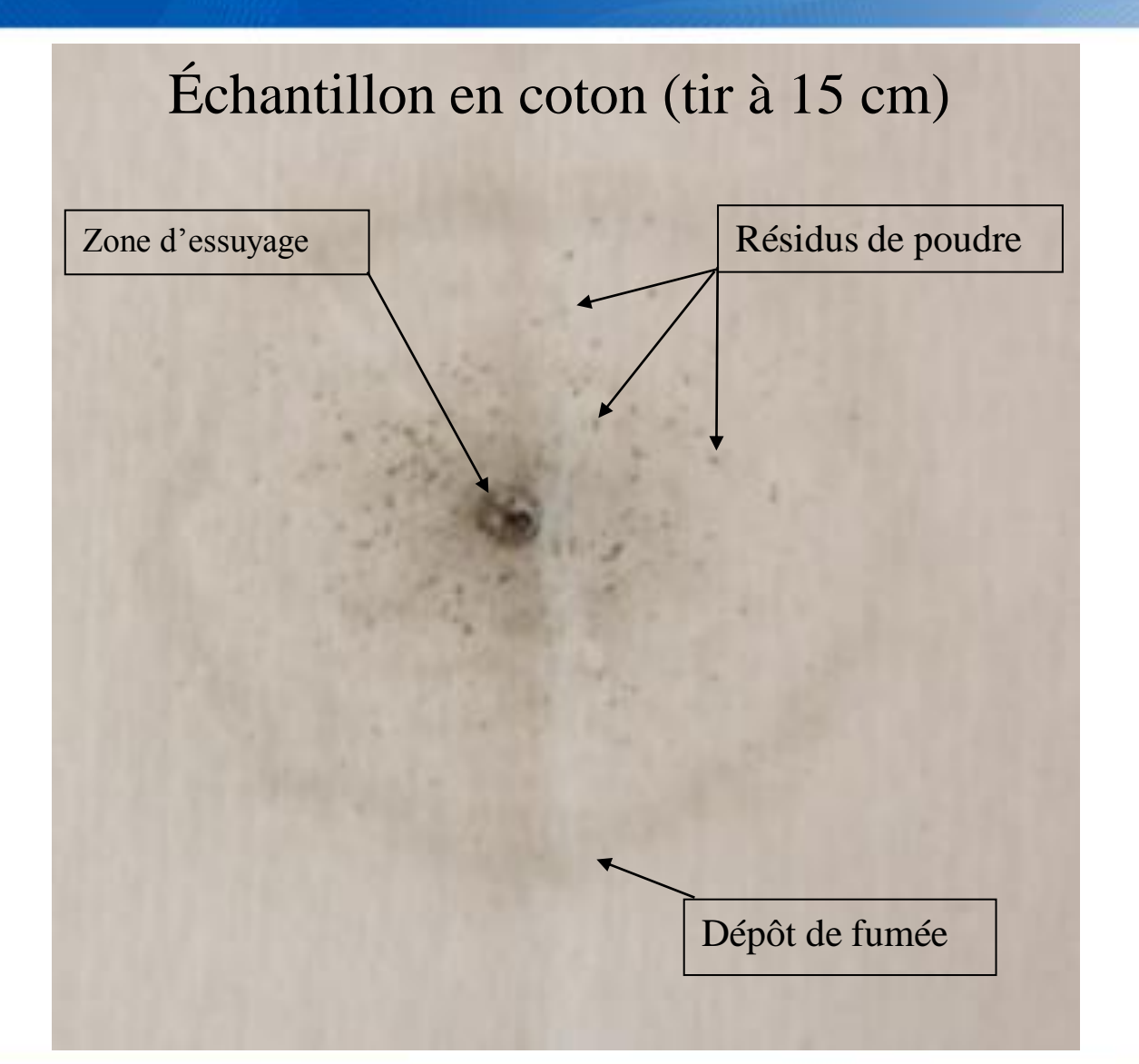

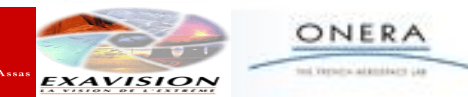

孟

#### **Exemple d'échantillons (tirs pistolet semi-automatique CZ75 – calibre 9 mm parabellum)**

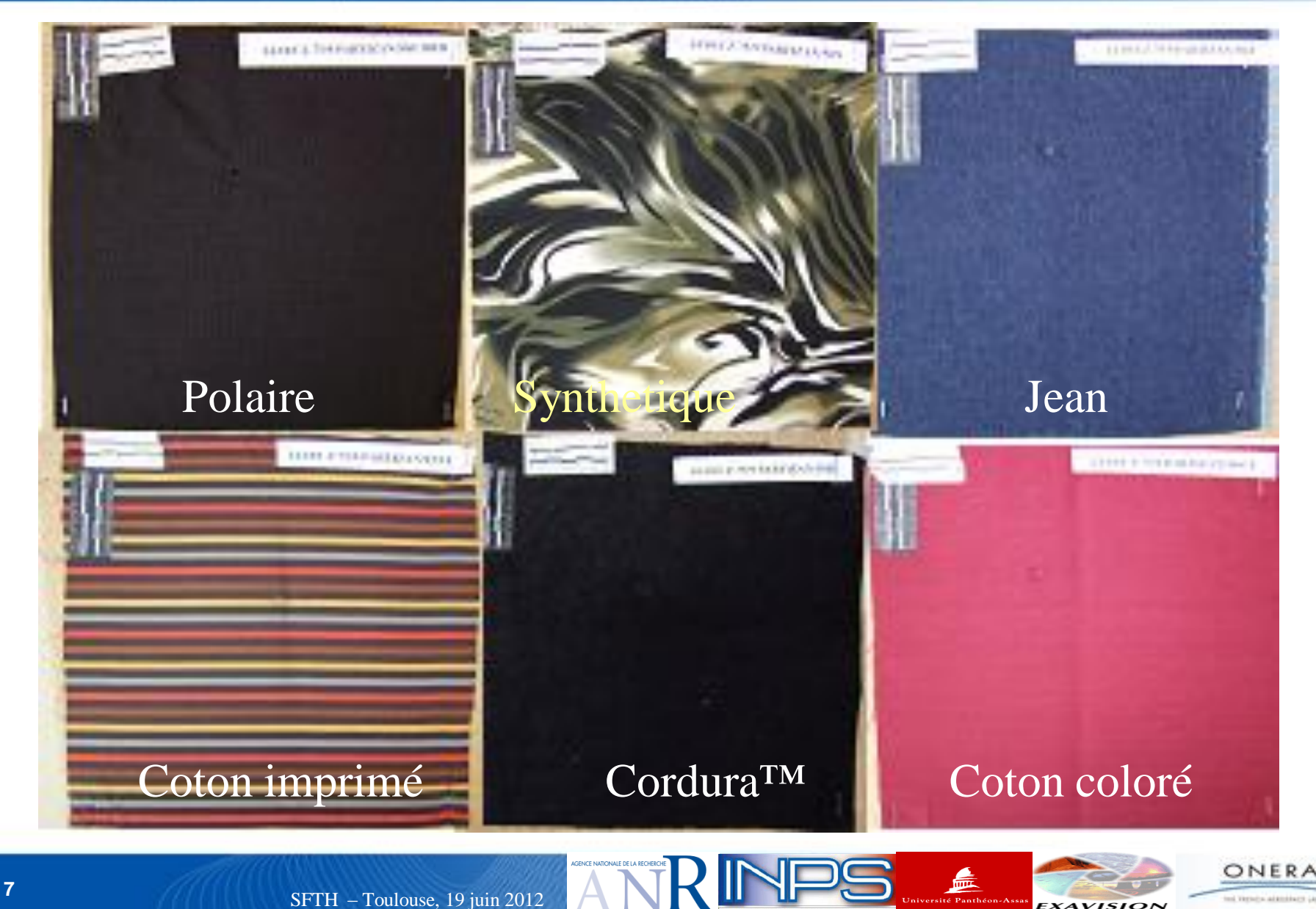

# **Instrumentation**

Cameras Hyperspectral (Norsk Elektro Optikk), équipées d'objectifs champ proche.

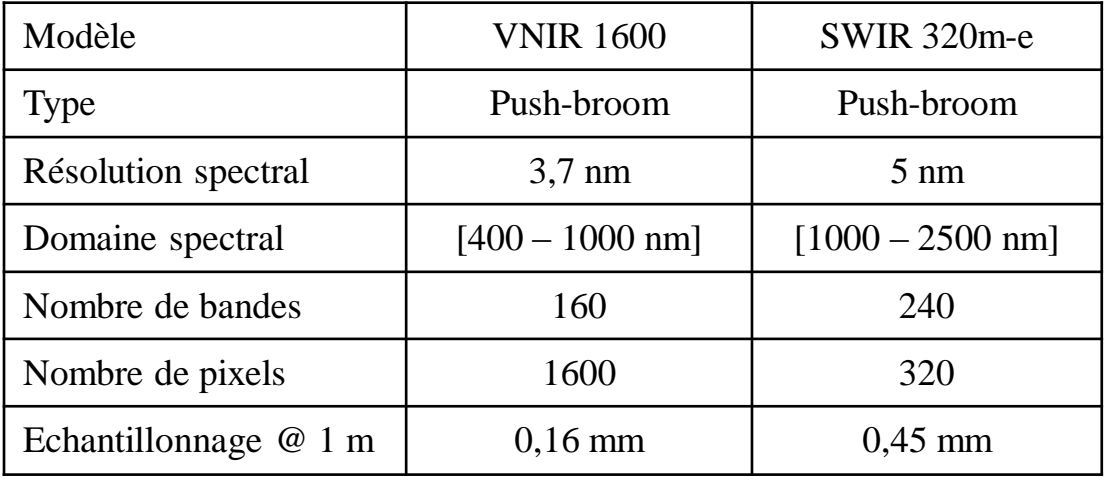

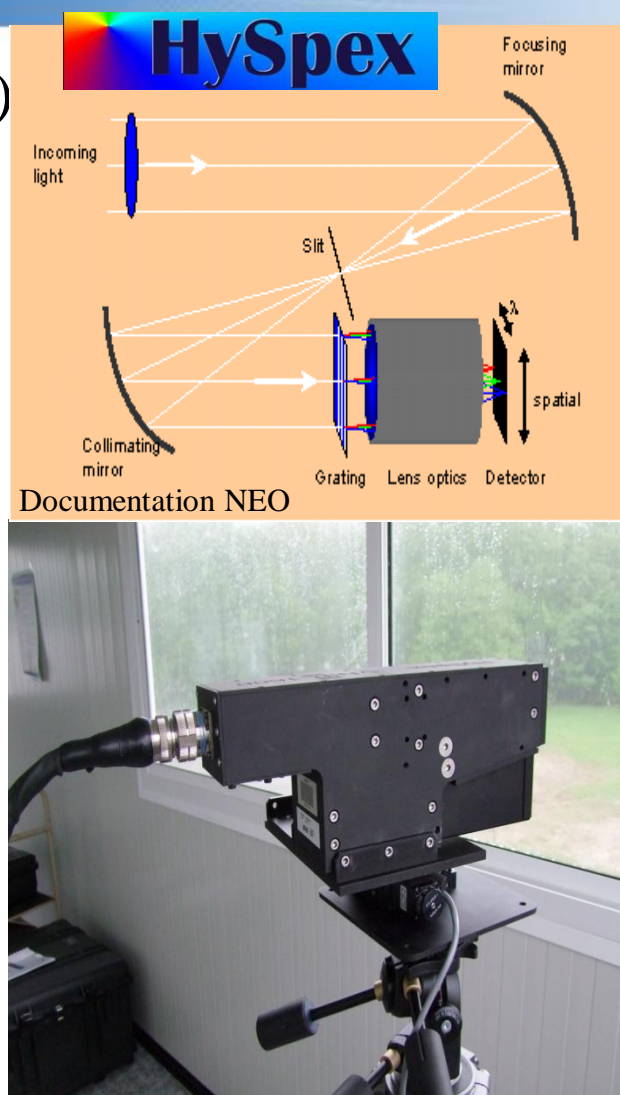

孟

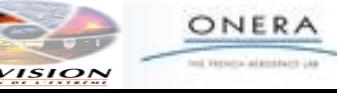

# **Acquisitions réalisées**

Principe : les échantillons sont placés sur une platine de translation dont le mouvement est synchronisé avec l'acquisition ligne à ligne.

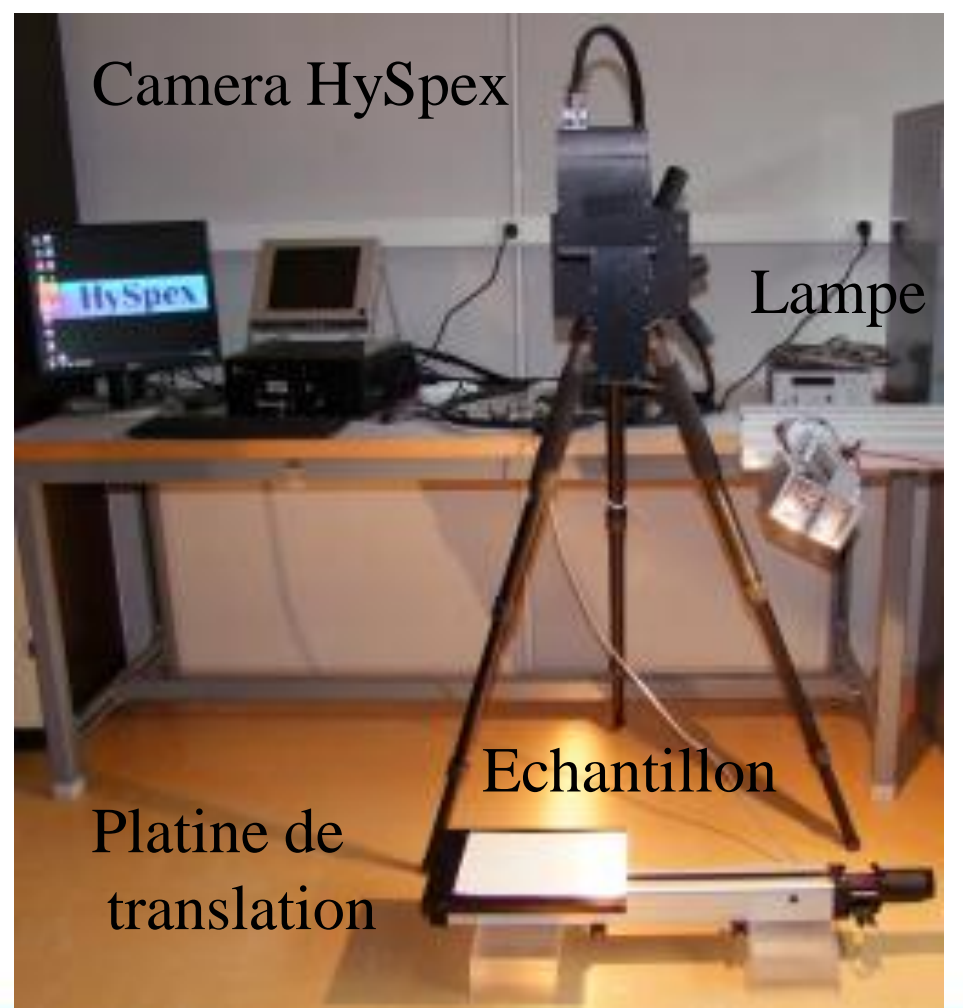

Correction de non-uniformité spectrale et spatiale de la lampe :

• Acquisition de spectralon  $\approx$  toutes les 10 min.

• Images échantillons divisées par l'image de spectralon

 $\Rightarrow$ Images pseudo-réflectance

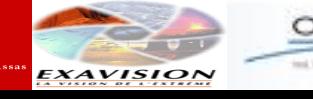

## **Exemple de détection : Cordura noir**

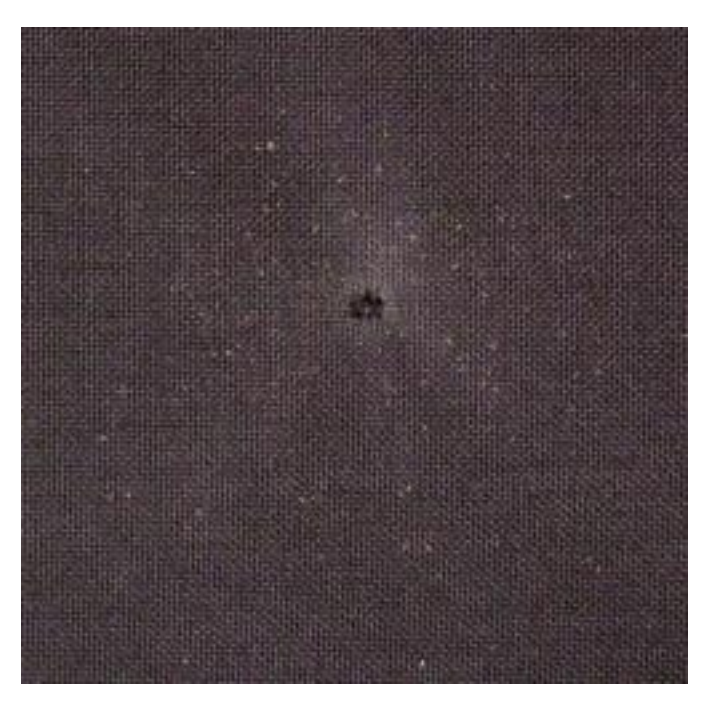

photo

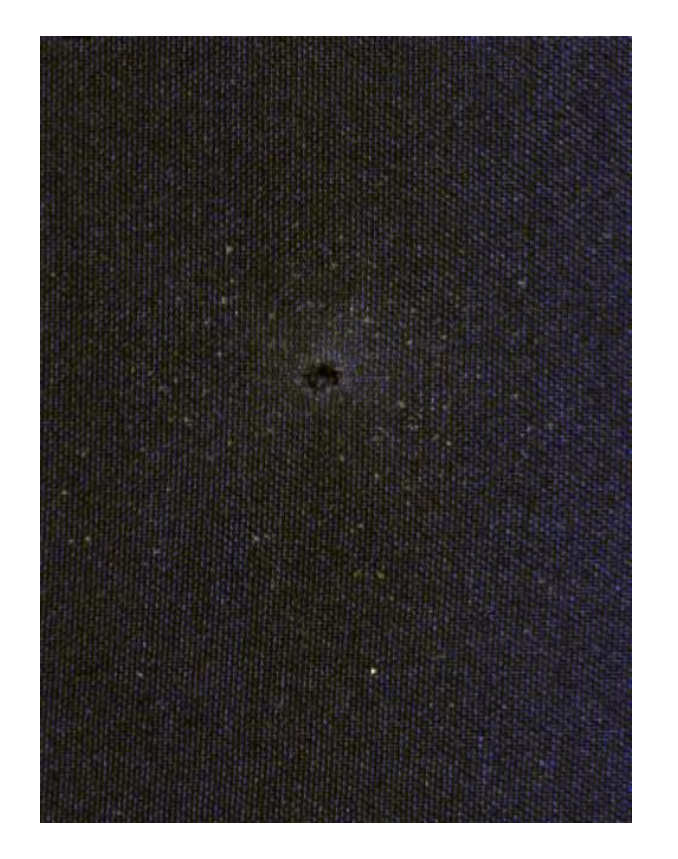

### Image RVB d'Hyspex VNIR

孟

Comment visualiser les différents résidus ?

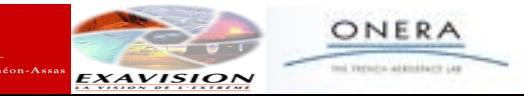

### **Démarche pour l'obtention des bandes multispectrales**

classification non supervisée (isodata sur 7 bandes MNF)

Echantillons spectraux pour 4 classes

### Test des échantillons

Classification supervisée (SVM)

Comparaison avec les classifications de référence

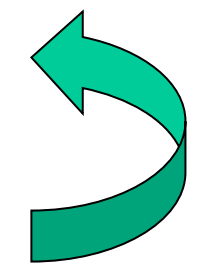

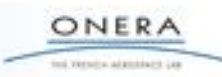

Sélection de bandes réalisable

# **Cas des tissus imprimés**

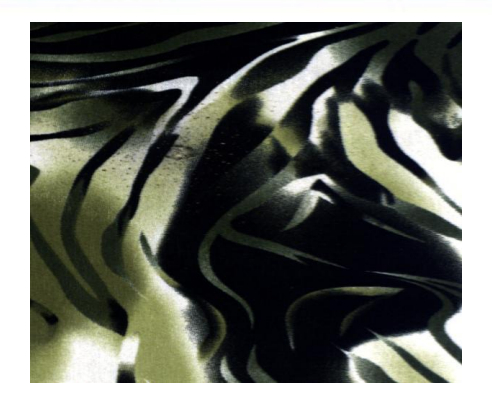

## Disparition des motifs dans le VNIR

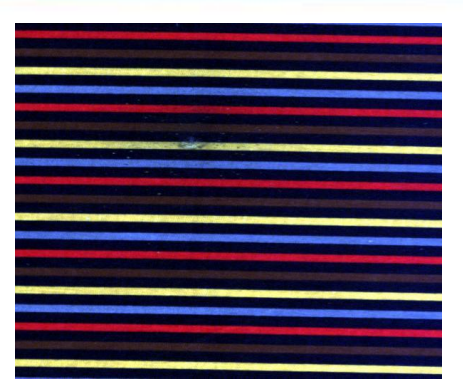

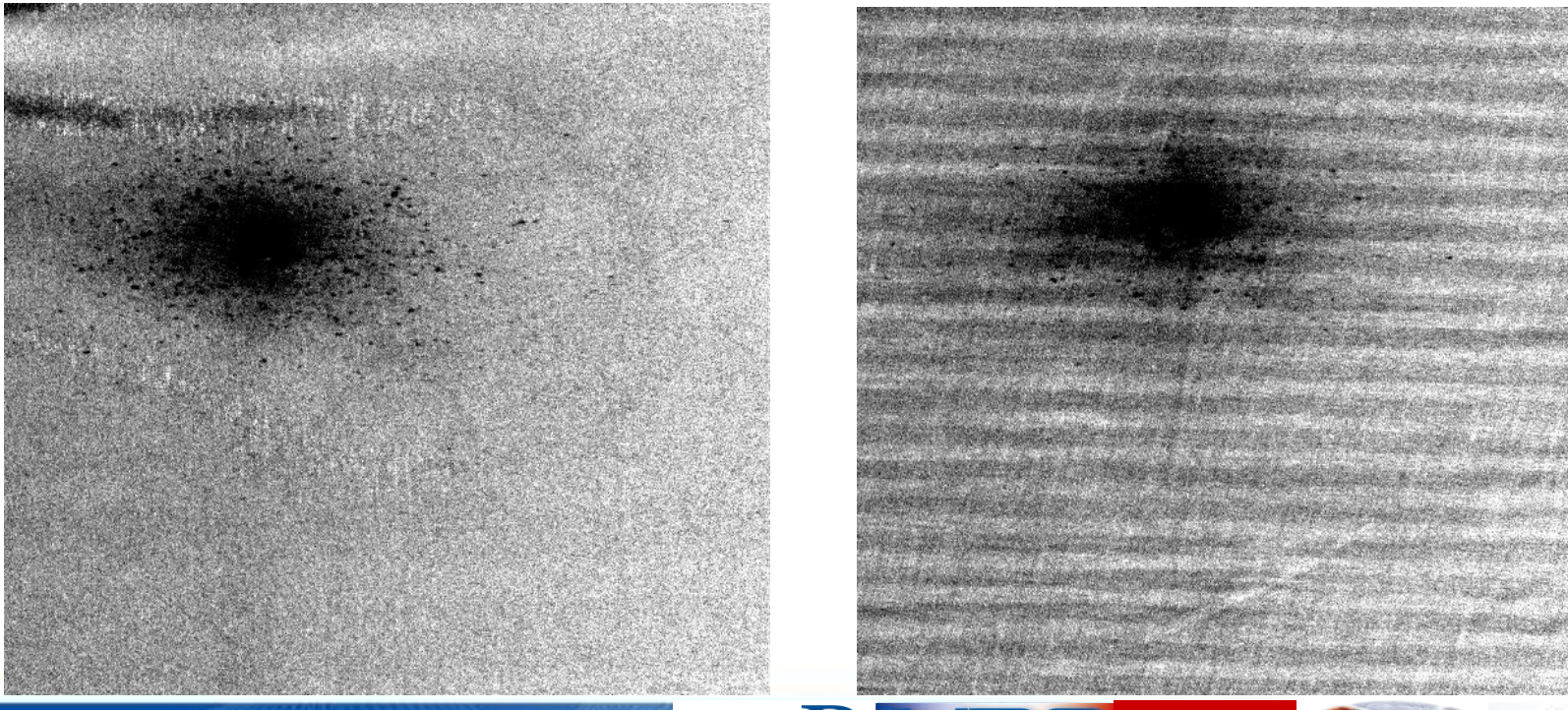

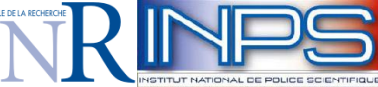

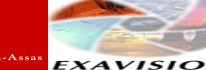

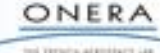

# **Observation des spectres des différentes classes**

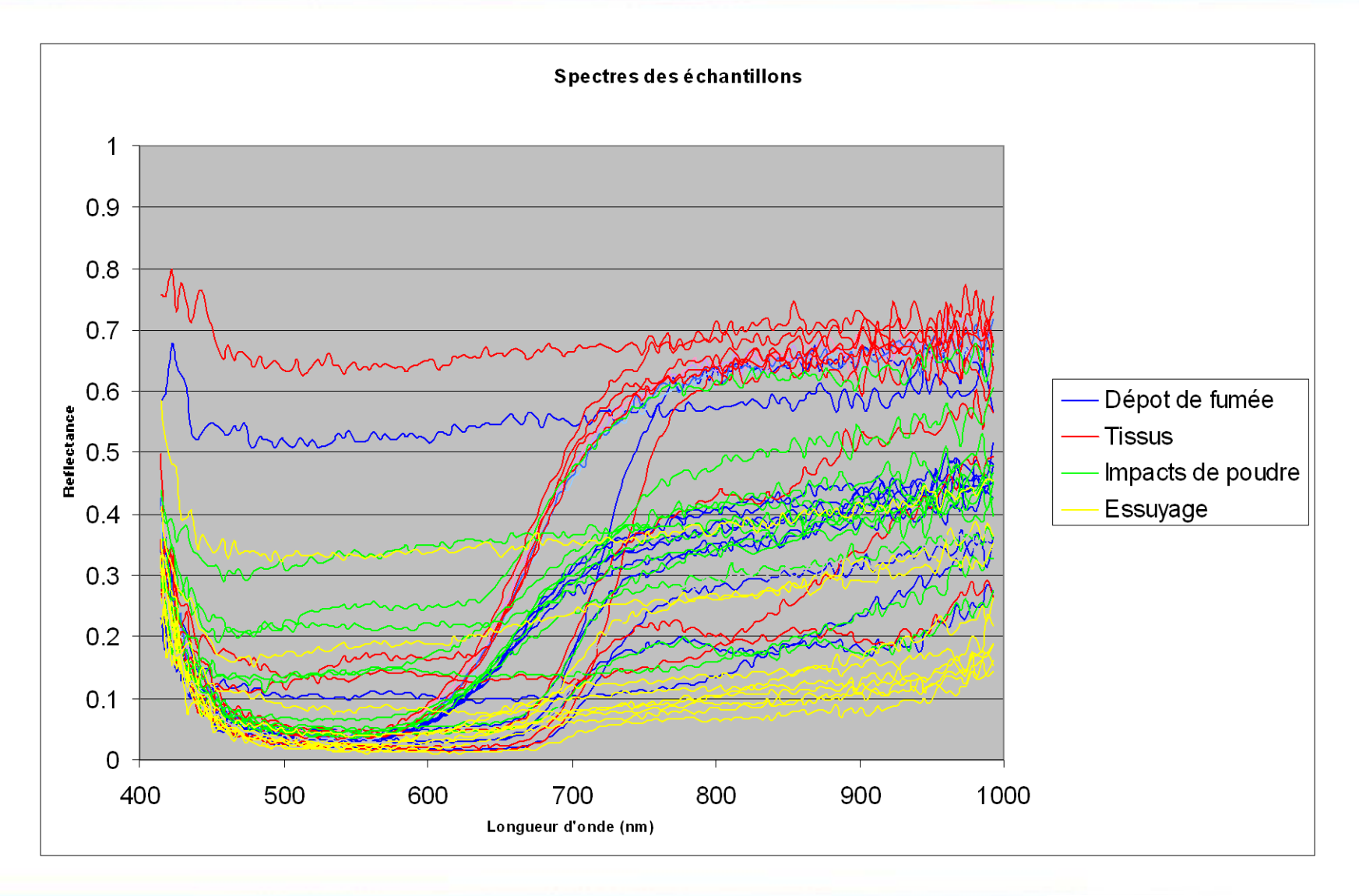

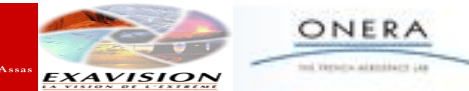

孟

# **Sélection de bande (1)**

#### **Critère de sélection J()**

**□** Basé sur l'angle entre deux spectres considérés comme des vecteurs (SAM)

**Extensions du SAM à des classes :** 

- intra-classe :  $SAM_{w}^{R}(X,Y) = \frac{1}{2M} \sum_{i} SAM^{R}(x_{i},\bar{x}) + \frac{1}{2M} \sum_{i} SAM^{R}(y_{i},\bar{y})$ - extra-classe :  $SAM_b^{(k)}(X,Y) = \frac{1}{N(N)} \sum_{i=1}^{N_x} \sum_{i=1}^{N_y} SAM^{(k)}(x_i, y_j)$ 2 1  $(x_i, \overline{x})$ 2 1  $(X, Y)$  $\angle I \mathbf{v}_Y$  j=1  $\frac{N_y}{N_x}$  1  $\frac{N_y}{N_y}$ *j j k Y N i i k x k*  $w^{k}(X,Y) = \frac{1}{2M} \sum_{i} SAM^{k}(x_{i},\bar{x}) + \frac{1}{2M} \sum_{i} SAM^{k}(y_{i},\bar{y})$ *N SAM*<sup> $k$ </sup>  $(x_i, \bar{x})$ *N*  $SAM_{w}$ <sup> $k$ </sup>  $(X, Y)$ 

 $\mathcal{L}_{SAM}(\bar{x}, \bar{y}) = \arccos(\frac{\mathcal{L} \cdot \mathcal{L}_{S}}{\|\cdot\| \cdot \| \cdot \| \cdot \|\cdot\|})$  $\bar{x}$   $\| \bar{y}$ *x y*

 $\{k\}$ : ensemble des indices des bandes, xi  $\in$  classe X, yj  $\in$  classe Y

 $\Box$  Critère J(X,Y) = SAM<sub>b</sub>(X,Y) / (SAM<sub>b</sub>(X,Y) + SAM<sub>w</sub>(X,Y))

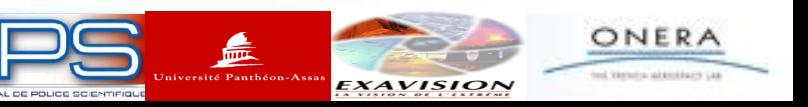

# **Sélection de bande (2)**

# **Algorithme génétique**

- Assimilation du spectre à un chromosome
- $\checkmark$  Choix des paramètres de l'AG :

nombre de gènes = nombre de bandes initial (160),

Nb bandes finales (3,4,5…), population (200,300…)

Calcul de J pour chaque chromosome

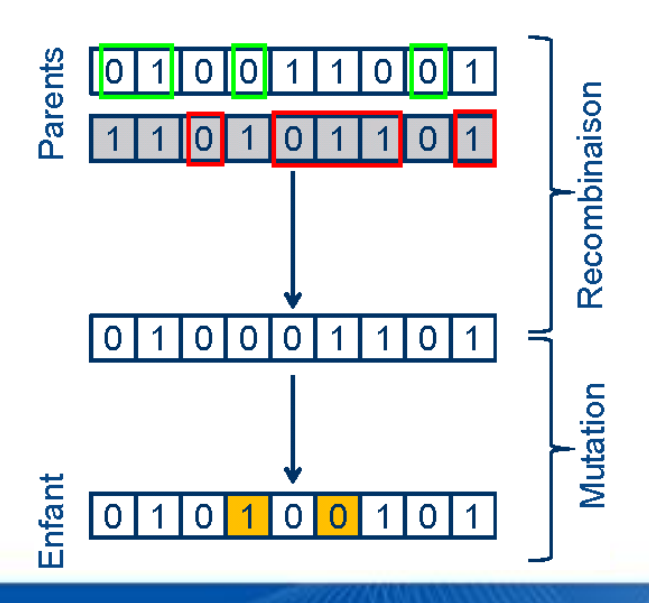

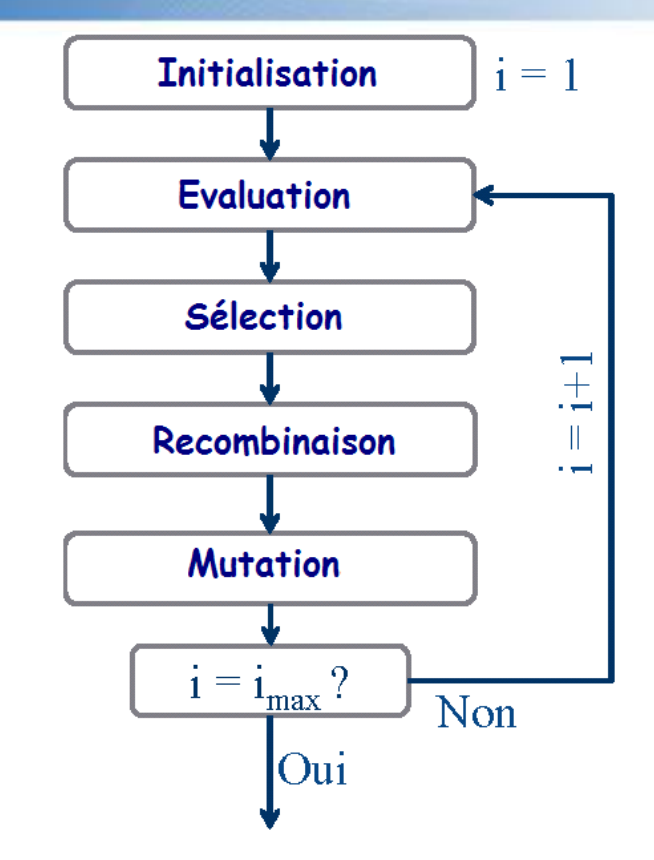

- $\checkmark$  Avantages :
- choix du nombre de bandes
- -sélection des bandes et adaptation de leur largeur par l'AG
- $\checkmark$  Inconvénient : dépend de l'initialisation

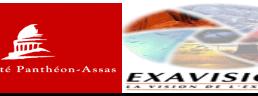

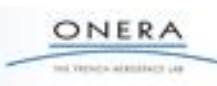

# **Sélection de bande (3)**

### Premiers résultats : validation de la méthode

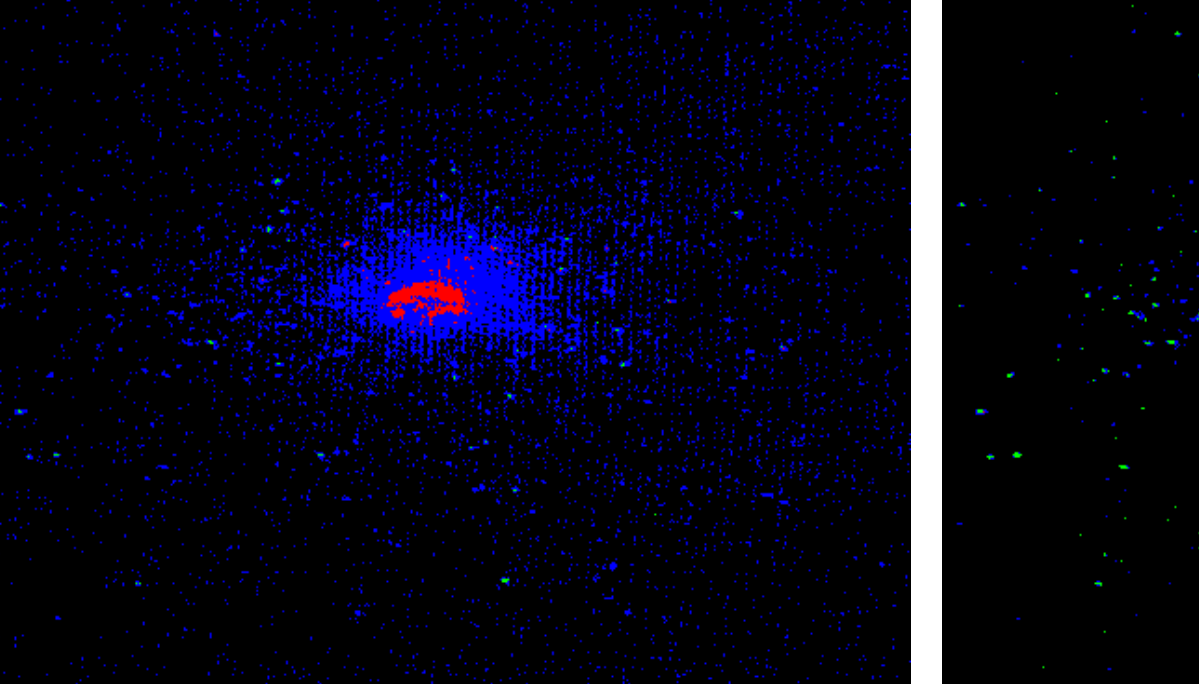

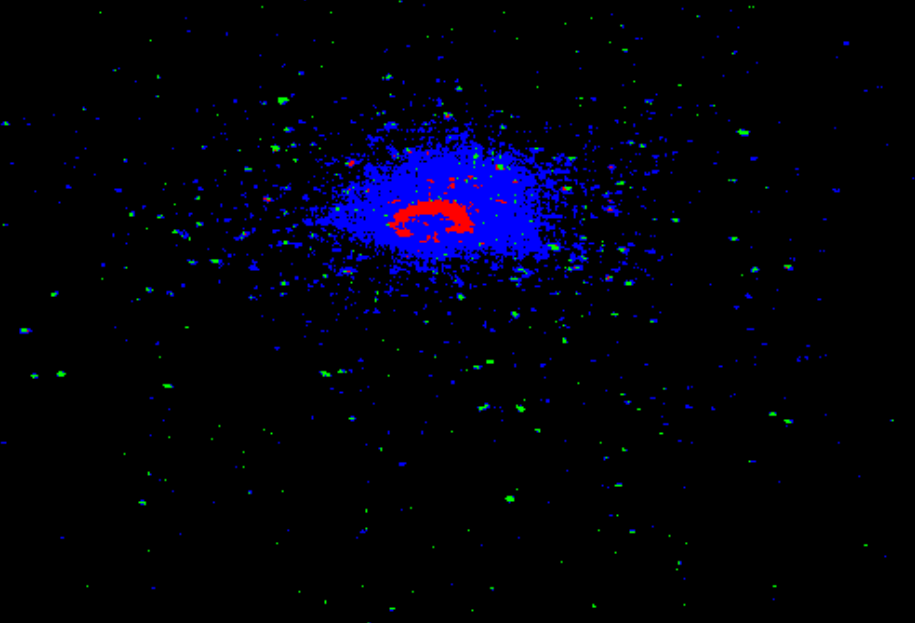

Classification SVM après sélection de bandes

# Classification SVM sur toutes les bandes

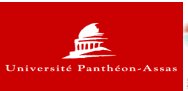

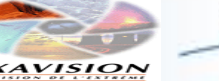

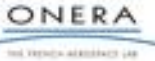

# **Conclusion et perspectives**

- Premiers résultats ont permis de recueillir des spectres des différentes classes et de valider le fonctionnement de la méthode de sélection de bandes
- D'autres échantillons de tissus doivent être faits (autres tissus et couleurs foncé, dégradation par délavage, …)
- Poursuite de la sélection de bandes

## => Définition and réalisation du prototype (mi2012-2013)

Remerciements à l'ANR qui finance ces travaux dans le cadre du projet SYLLABES